$DEC$ 

**COMPANY** 

www.perceptiondigital.com

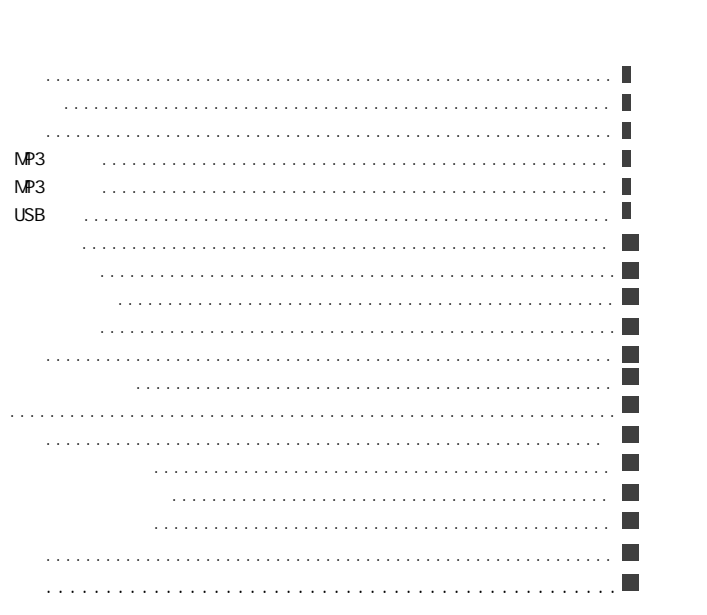

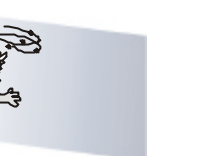

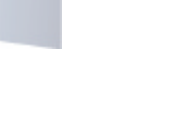

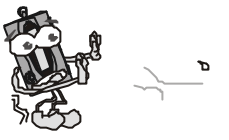

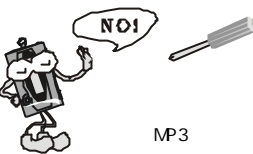

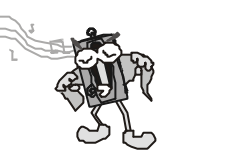

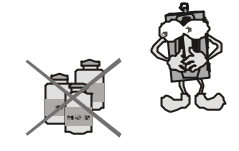

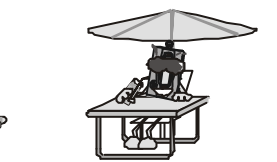

 $\overline{3}$ 

1.  $\overline{a}$ 

2.  $\blacksquare$ 

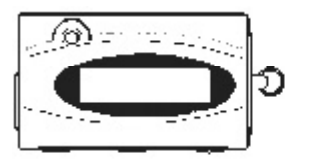

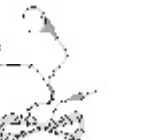

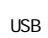

(D)<br>[D)

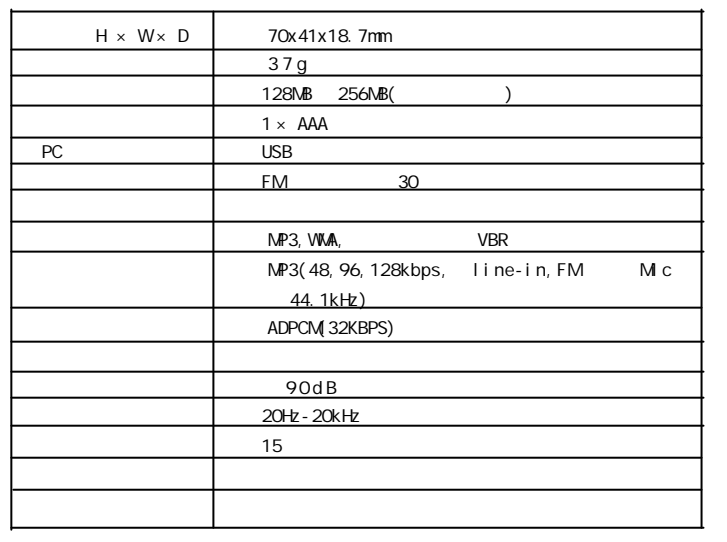

 $\circledcirc$ 

 $4 \pm 5$ 

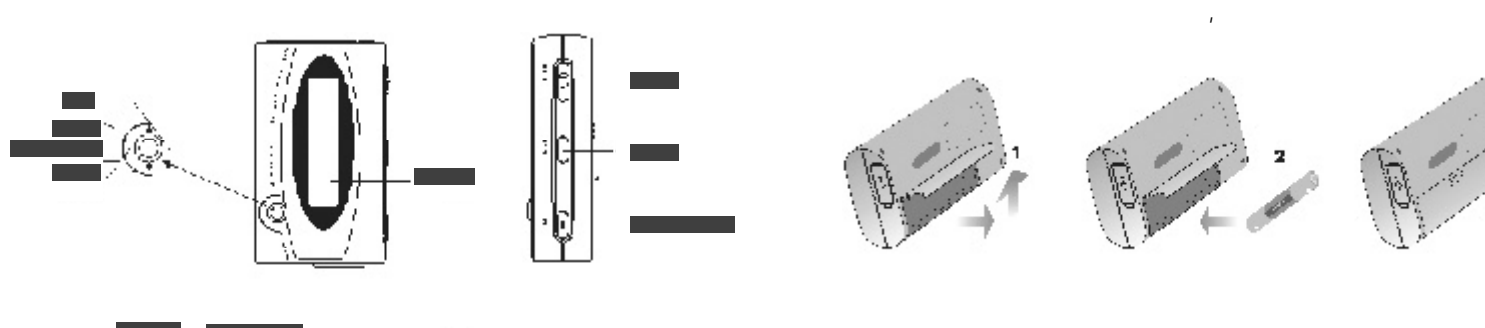

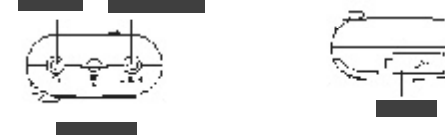

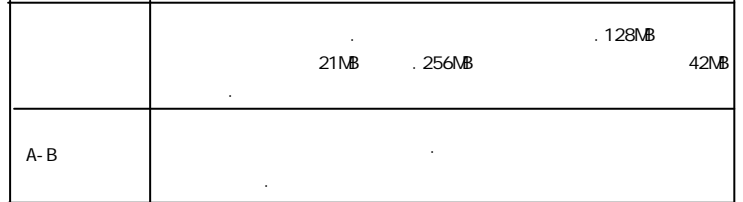

# $\mathcal{A} = \mathcal{A}$

### $MP3$

 $HOLD$  ,  $LOCKED($  ).

### 关闭 MP3

 $(PC)$ 

 $\mathcal{L}_{\mathcal{A}}$ 

\$.

### USB

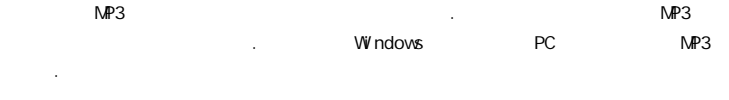

### $PC$

- 1. the contract of the contract of the PC USB  $\rightarrow$
- $2.$  Windows  $\mathbb{I}$   $\mathbb{I}$  ,  $\mathbb{I}$  ,
- 3. 如果播放器已经连接到 PC ,可以看到播放器的屏幕会显示 "USB Connected". 4. NVindows Windows .
- $\mathsf{PC}$  .

### 注意事项: USB . LCD "USB writing"  $\mathsf{USB}_{\mathsf{S}}$  , and a set of the set of the set of the set of the set of the set of the set of the set of the set of the set of the set of the set of the set of the set of the set of the set of the set of the set of the 移动等非正常中断,可能也需要重新格式化.

### $m = 1$  $1.$  MP3  $.$

- 2. MP3 Music Match. Music Match CD WMA  $MP3$  ,
- \* 我们的 MP3 播放器不支持WAV 文件下载或用户创建.仅支持直接由播放器录制 WAV文件.

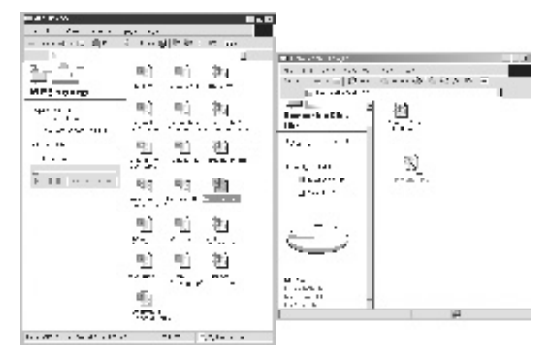

## $\ddot{?}$

- 重新格式化播放器的目的是恢复播放器到正常状态.当播放器不能正常运行或播放器不能开机的情 况下才这样做.请记住,格式化会使播放器的内容丢失.
- 1.  $PC$  .
- $2.$
- $3.$  "yes"  $.$

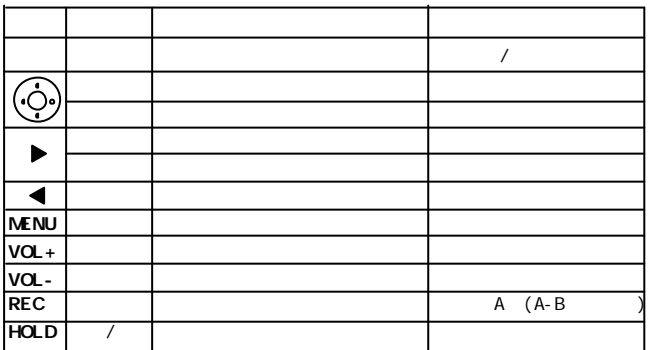

下表显示音乐模式下所有按键反应的不同操作.

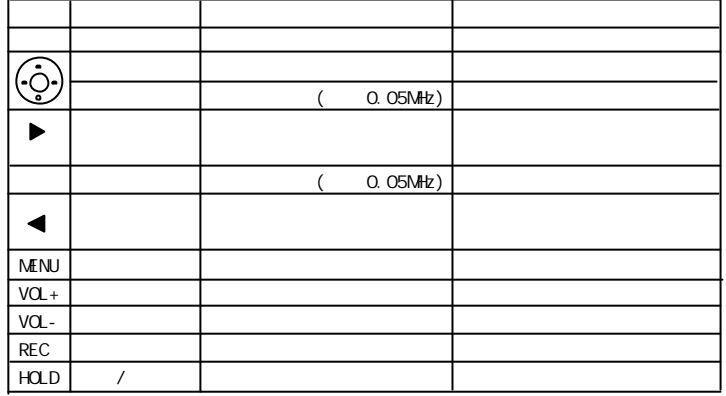

下表显示收音机模式下所有按键反应的不同操作.

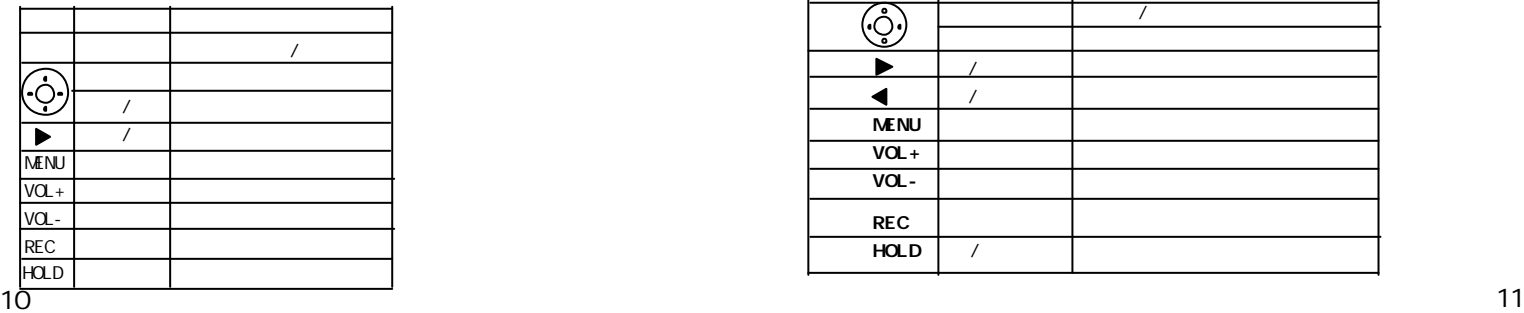

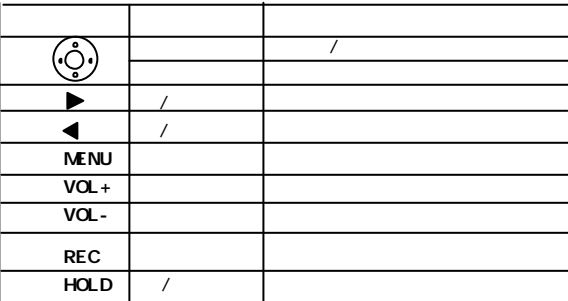

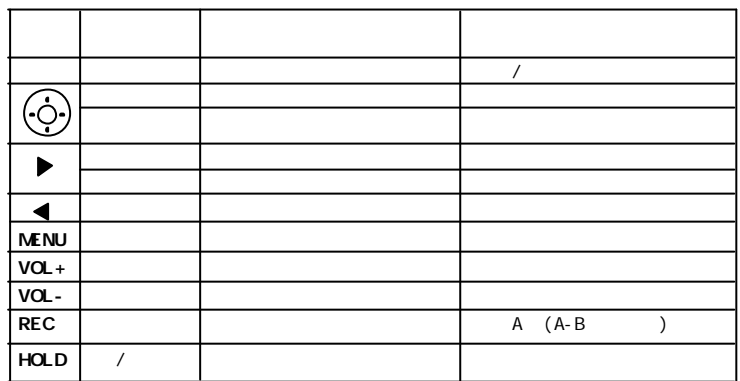

下表显示语音模式下所有按键反应的不同操作.

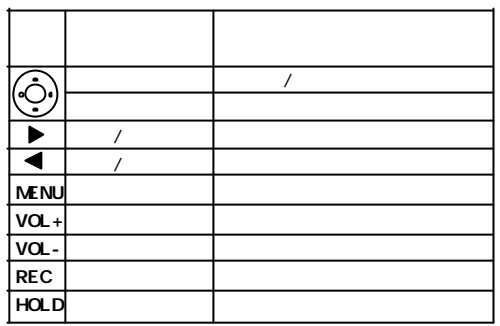

 $\sim$  , MENU ,  $\sim$  .  $\sim$  .  $\sim$  .  $\sim$  . 想要的模式,再按 键确认选择.

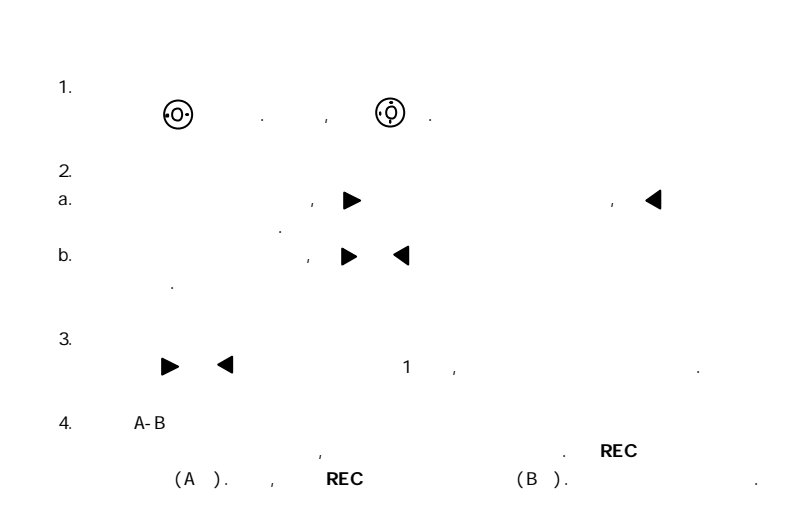

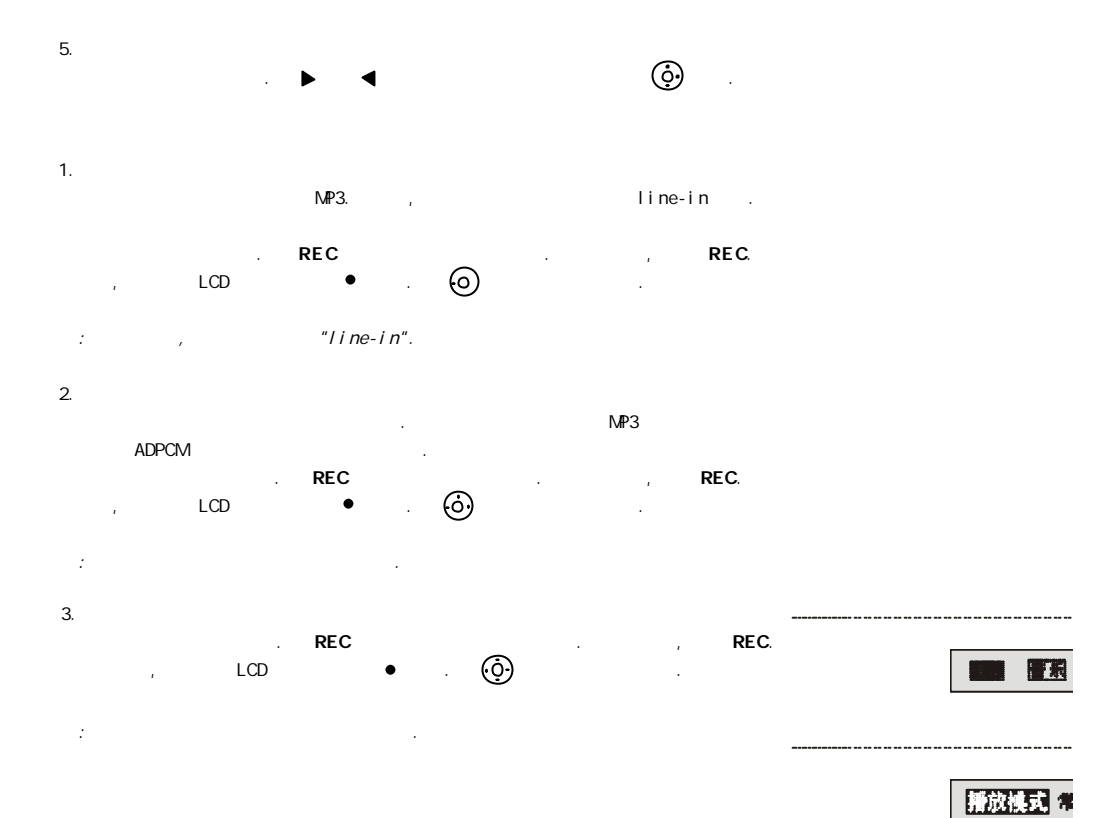

重复单一:连续重复当前歌曲 重复所有:按顺序重复播放所有歌曲 随机:连续随机选择歌曲 重复随机:连续随机地重复播放所有歌曲

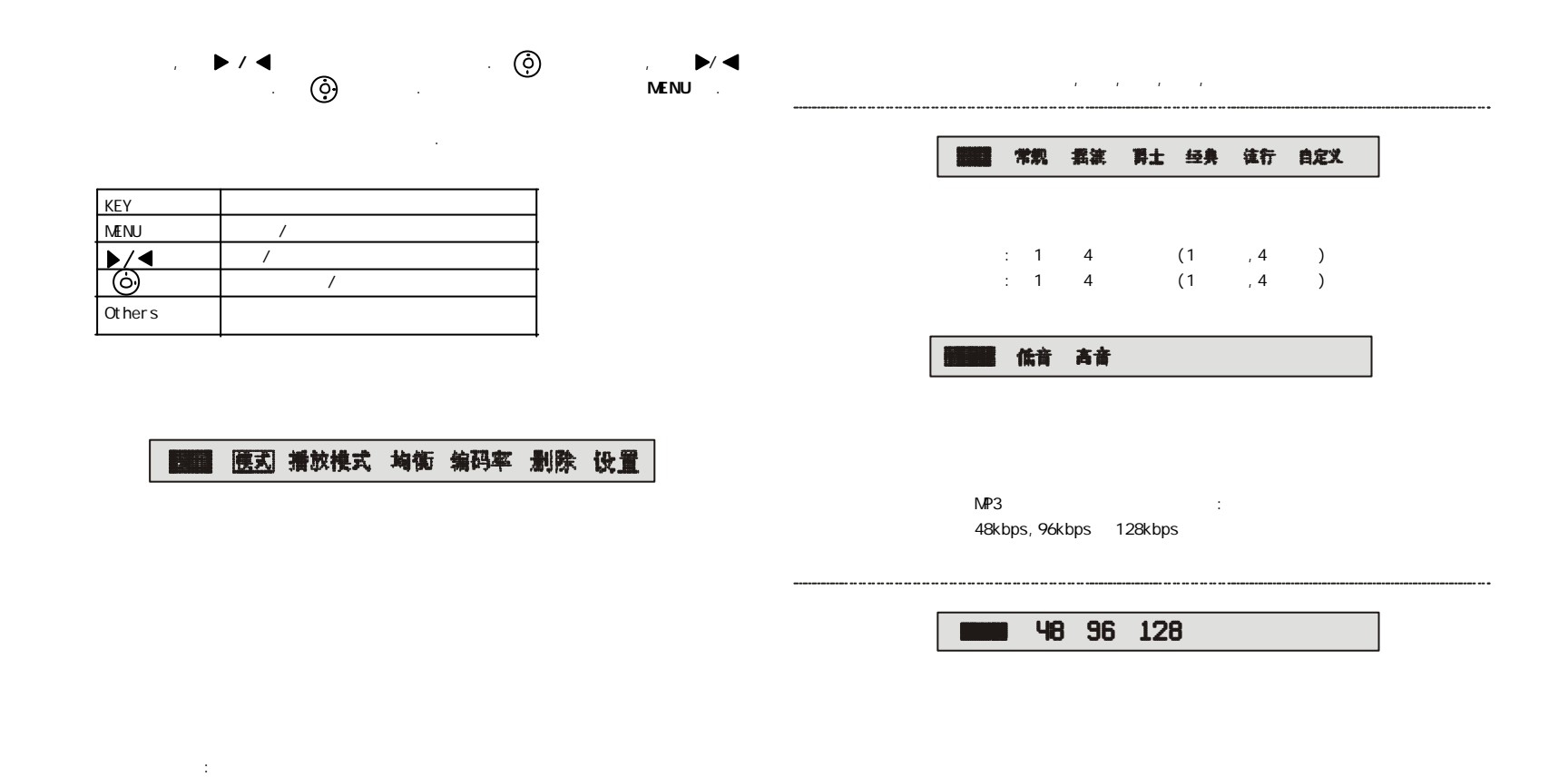

16 17

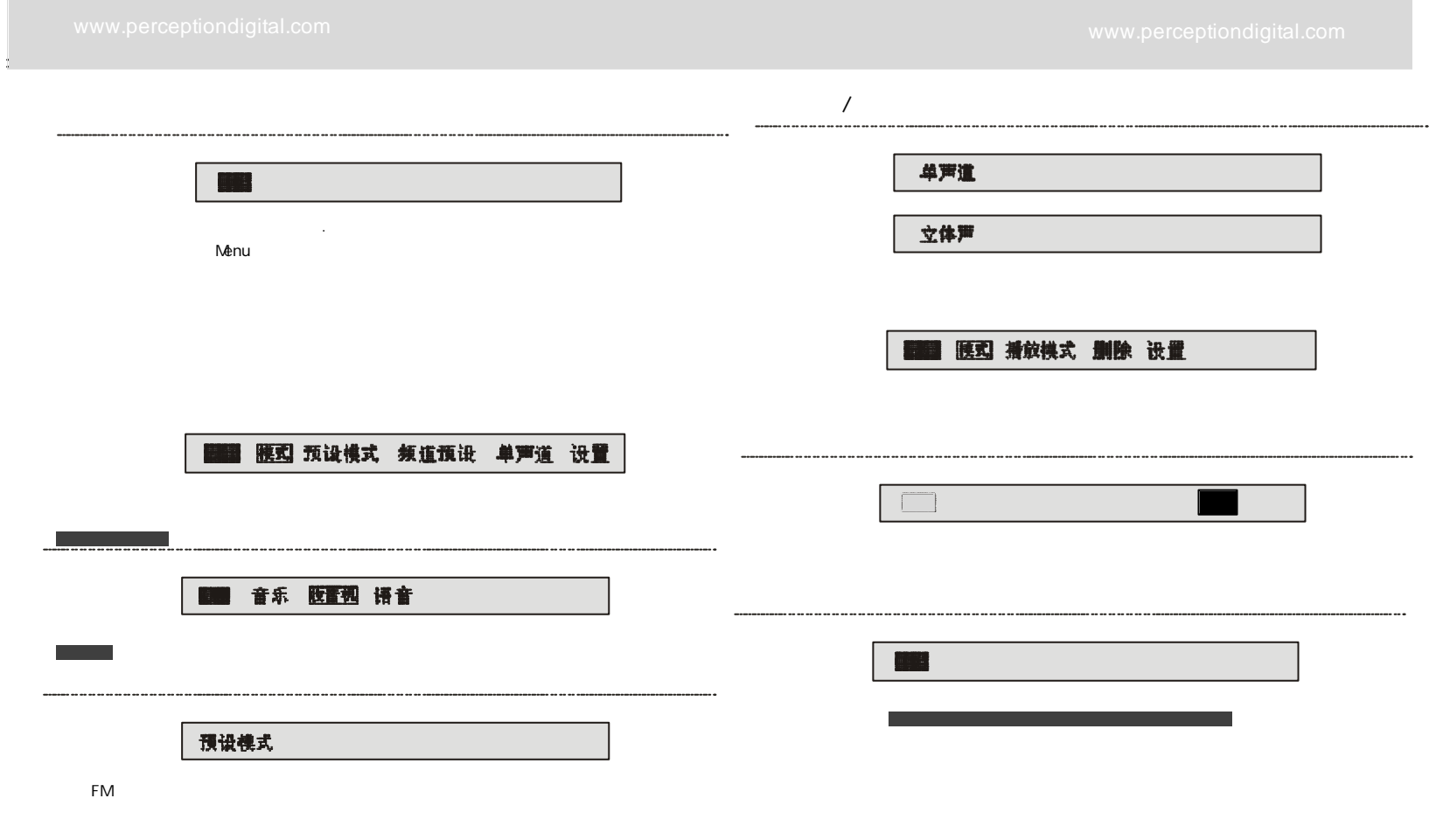

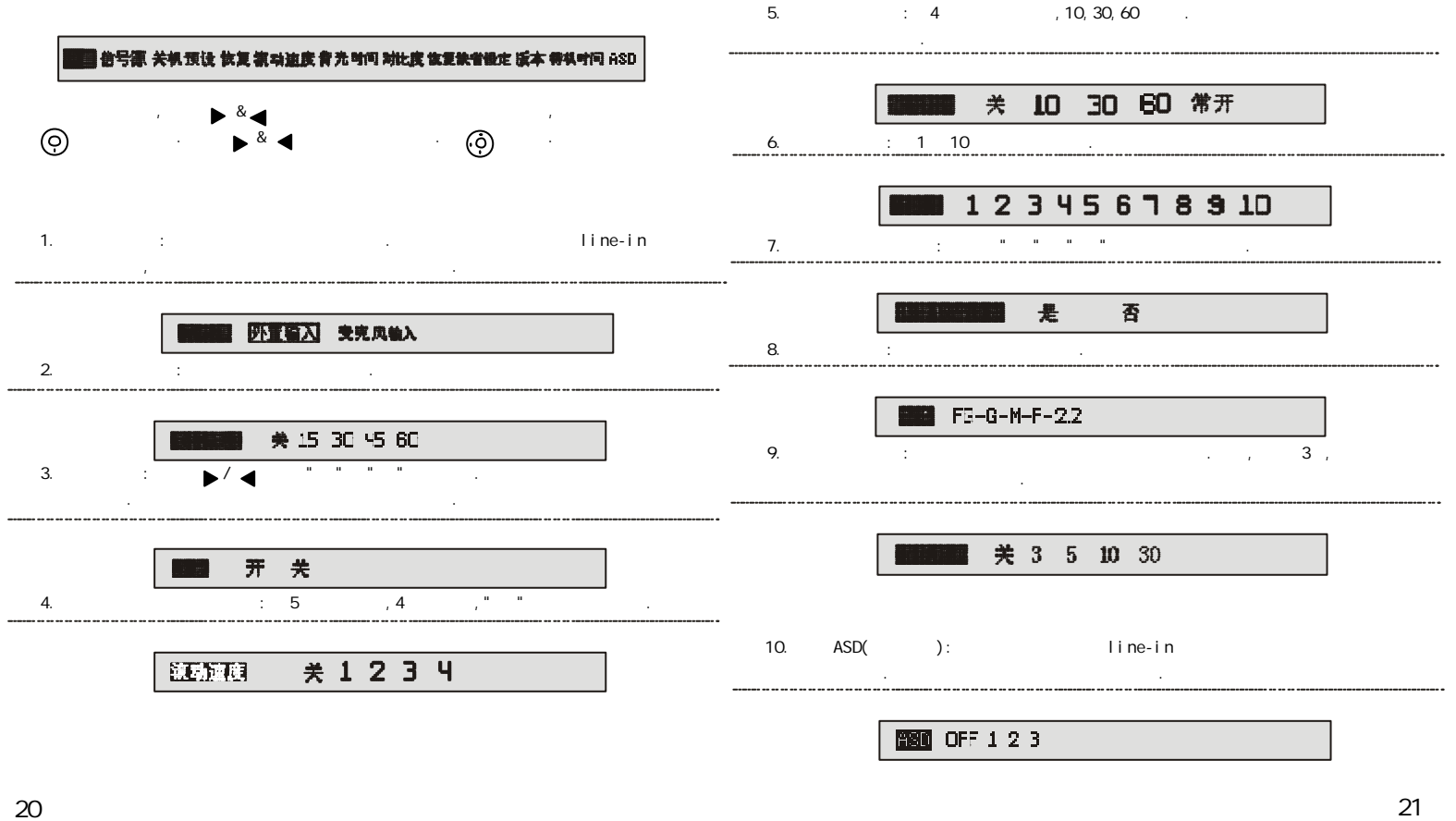

# 1. **LCD**  $\ldots$ 检查电池容量和极性.

- $1 \rightarrow \infty$  $2.$
- 检查主机的 "Hold" 键是否锁定.如果是,按键会无反应.
- 3. 无法播放 MP3 文件  $MP3$  . 检查播放器是否在音乐模式.

### 4. ADPCM

- 5. Iine-in
- 检查存储体是否有足够的空间. 检查线缆是否是立体声的,连接是否正确.
- 6. A-B 循环功能不工作.

### 7. 软件无法安装

- CD Win98, ME, NT, 2000, XP, XP Pro, XP home, Windows . The set of the set of the set of the set of the set of the set of the set of the set of the set of the set of the set of the set of the set of the set of the set of the set of the set of the set of the set of the
- 8.  $PC$   $C$ 确认播放器是否打开.
- 9. MP3  $\blacksquare$  yes" we say that  $\blacksquare$
- 10. 检查系统设置下背光是否是关闭的.这样是为了省电.